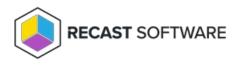

## Application Manager for MECM Overview Tab

Last Modified on 08.08.25

The **Overview** tab offers a summary of your Application Manager installation. It includes a list of applications you have selected for your AM service.

| 🍕 Recast Application Manager                                                                                                    | - 🗆 X                           |
|----------------------------------------------------------------------------------------------------|---------------------------------|
| Refresh the application list and all statuses Retry import to MECM, if MECM status of the selected applications is "Error"                                      | <b>SAPPLICATION</b> MANAGER     |
| Available software                                                                                                    | je ID and key for<br>AM service |
| Software Version Download Status Download Date MECM Status MECM Deproyment Pro                                                                                  | cess                            |
| Adobe Reader DC MUI x86 22.003.20314 Completed 02.02.2023 Import successful Required Applications                                                               |                                 |
| Google Chrome EN x64 109.0.5414.120 Completed 02.02.2023 Import successful Required Applications                                                                |                                 |
| Google Chrome EN x86 109.0.5414.120 Not ready                                                                                                    |                                 |
| Igor Pavlov 7-Zip EN x64 22.01.00.1 Completed 02.02.2023 Import successful 7-Zip   Microsoft Power BI Desktop EN x64 2.112.1161.0 Not ready Not ready Not ready |                                 |
| Microsoft Power Bl Desktop EN x64 2.112.1161.0 Not ready<br>Mozilla Firefox EN x64 109.0.1 Completed 02.02.2023 Import queued Firefox                           |                                 |
|                                                                                                    |                                 |
| Download new versions of all Delete installation media of                                                                                                    |                                 |
| applications immediately the selected application                                                                                                    |                                 |
|                                                                                                    |                                 |
|                                                                                                    |                                 |
|                                                                                                    |                                 |
|                                                                                                    |                                 |
|                                                                                                    |                                 |
|                                                                                                    |                                 |
|                                                                                                    |                                 |
|                                                                                                    |                                 |
|                                                                                                    |                                 |
|                                                                                                    |                                 |
|                                                                                                    |                                 |
|                                                                                                    |                                 |
|                                                                                                    |                                 |
|                                                                                                    | Apply Close                     |
|                                                                                                    | Appy Close                      |

The application list includes:

- Software name
- Latest **Version** of the application
- Download Status: 'Completed' status links to the folder containing the application's installation files
- **Download Date** for the latest application version
- **MECM Status** (visible for MECM integration only)
  - Empty Application is not in any deployment process
  - Error Application couldn't be imported into MECM
  - Import queued Application is being imported into MECM
  - **Import successful** Application is successfully imported to MECM and is deployed as configured in the deployment process
- MECM Deployment Process (visible for MECM integration only): Deployment process to which the application has

## been added

Copyright © 2025 Recast Software Inc. All rights reserved.